## Instructions to enroll in EHS Hazard Communication, Laboratory Safety, and Hazardous Waste 2023

1. Access eCampus at <a href="https://ecampus.wvu.edu">https://ecampus.wvu.edu</a>. Select Login.

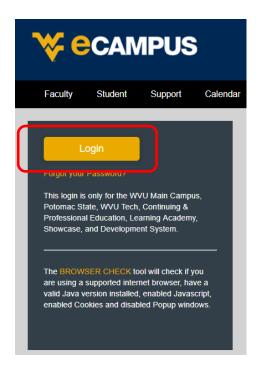

2. Enter your username and password. Complete DUO Two-Factor Authentication.

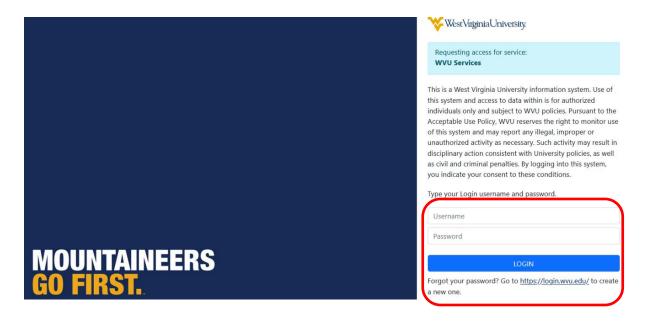

## Instructions to enroll in EHS Hazard Communication, Laboratory Safety, and Hazardous Waste 2023

3. Click on **Courses** in the left task bar.

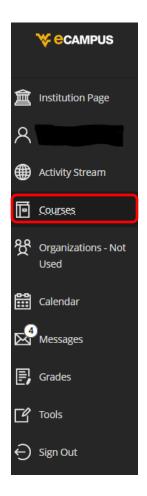

4. Click the **Course Catalog** button on the top right of the webpage.

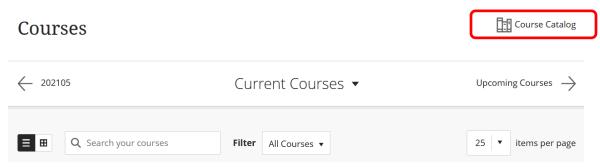

## Instructions to enroll in EHS Hazard Communication, Laboratory Safety, and Hazardous Waste 2023

5. Enter EHS Hazard Communication Laboratory Safety and Hazardous Waste 2023 in the Search Catalog field and click Go.

| Course Catalog                                                 |
|----------------------------------------------------------------|
| Search Catalog                                                 |
| Course Name   Contains   AND Creation Date Before   O5/28/2022 |

6. Hover the mouse over the **Course ID** 

LA.EHS\_Hazard\_Communication\_Laboratory\_Safety\_and\_Hazardous\_Waste\_2023, click the **down arrow** and select **Enroll**.

|                                                  | COURSE NAME                                                            |
|--------------------------------------------------|------------------------------------------------------------------------|
| LA.EHS_Hazard_Communication_Laboratory_Safety_an | EHS Hazard Communication Laboratory Safety and<br>Hazardous Waste 2023 |
| Enroll                                           |                                                                        |

7. Enter the 2023 Access Code and click Submit. (2023 Access Code: zp6k4lzL).

| zp6k4lzL |          |
|----------|----------|
|          | zp6k4lzL |

The system will take the user to a confirmation page. Once the user clicks **OK** at the bottom of the page, they will be sent directly to the course they just enrolled in. The user may begin working in the course immediately.